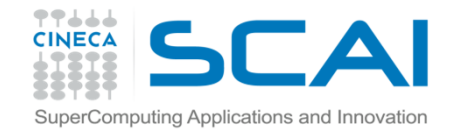

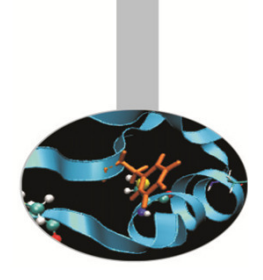

#### **Introduction to Fortran 90**

Paolo Ramieri, CINECA

Aprile 2014

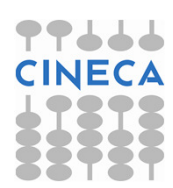

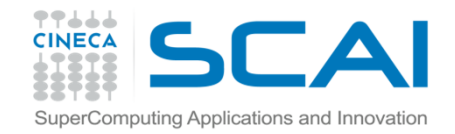

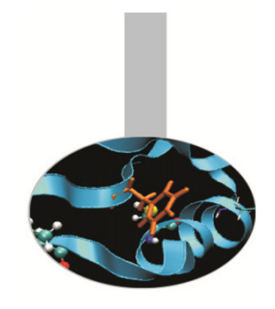

Il Fortran mette a disposizione una libreria di funzioni intrinseche che possono essere invocate con la seguente sintassi:

nome\_funzione ( {lista dei parametri} )

Alcune tra le funzioni intrinseche più utilizzate:

ABS, ACOS, COS, DOT\_PRODUCT, EXP, INT, LEN, LOG, LOG10,

MATMUL, MAX, MIN, MOD, SIN, SQRT, TAN...

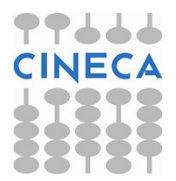

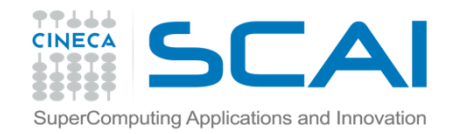

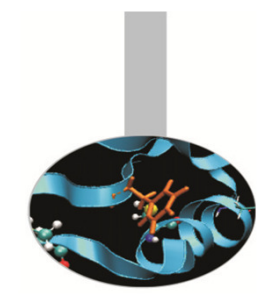

In generale le funzioni intrinseche hanno nomi differenti in base al tipo degli argomenti passati.

Già in FORTRAN 77, ma più propriamente a partire dal Fortran 90, si usa solo il nome generico della funzione: automaticamente verrà richiamata la versione adatta al tipo di valori passati.

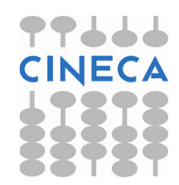

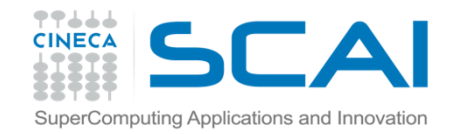

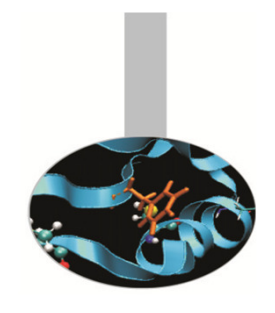

Le procedure intrinseche del Fortran si possono raggruppare in cinque categorie principali:

- 1. Elementali: sono definite per argomenti scalari, ma il risultato si conforma alla forma dell'entità passata in argomento e il valore calcolato elemento per elemento. Comprendono tra l'altro le funzioni numeriche (ABS, INT, ...) e matematiche (SIN, SQRT, ...).
- 2. Informative: ritornano proprietà che non dipendono dal valore numerico.

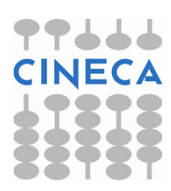

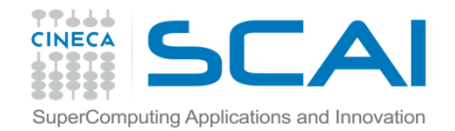

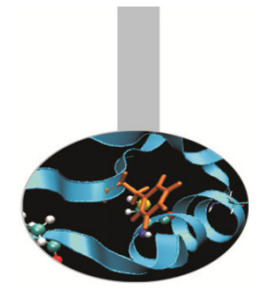

- 3. Trasformazione: trasformano un'entità in un'altra. Per esempio generano una nuova entità copiando parti diun'altra.
- 4. Non elementali: si applicano ad argomenti scalari ma non rientrano in alcuna delle altre categorie.
- <mark>5. Procedure per matrici:</mark> si applicano a vettori e matrici.

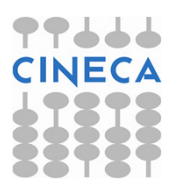

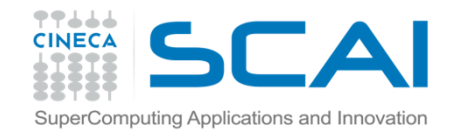

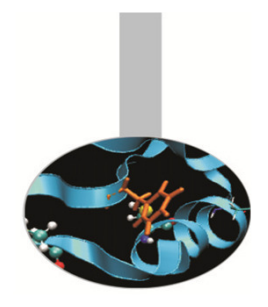

Funzioni che operano su stringhe di caratteri:

 $\texttt{ACHAR}$  ( <code>I</code> ) : carattere di codice <code>I</code> nella tabella <code>ASCII</code>

IACHAR(C): ritorna il codice del carattere C nella tabella ASCII

LEN\_TRIM(STRING): lunghezza del testo, tolti gli spazi di

coda

ADJUSTL(STRING): sposta gli spazi di testa mettendoli in coda

ADJUSTR(STRING): sposta gli spazi dalla coda alla testa

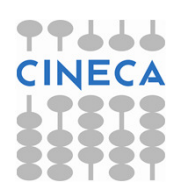

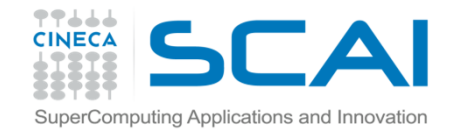

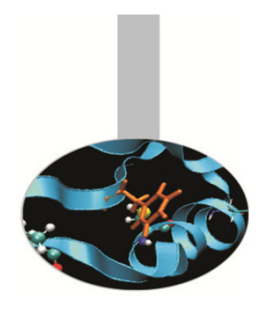

Funzioni che operano su stringhe di caratteri:

INDEX(STRING,SUBSTRING[,BACK]):

posizione di partenza della prima (ultima se BACK=.TRUE.) occorrenza della sottostringa SUBSTRING

SCAN(STRING, SET [, BACK]):

posizione della prima (ultima se BACK=.TRUE.) occorrenza di uno dei caratteri di SET

VERIFY(STRING,SET[,BACK]):

posizione della prima (ultima se BACK=.TRUE.) occorrenza di un carattere che non è contenuto in SET

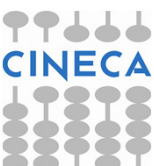

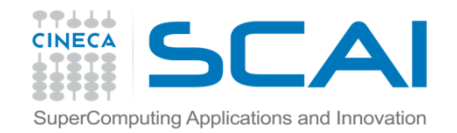

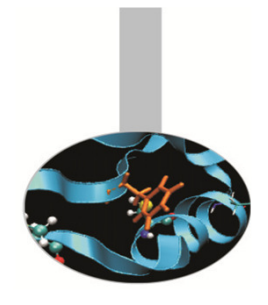

Funzioni che generano una trasformazione di stringhe di caratteri:

REPEAT(STRING,NCOPIES):

genera una stringa di caratteri concatenandoNCOPIES <mark>copie della stringa</mark> STRING

TRIM(STRING):

genera una stringa di caratteri eliminando gli spazisulla destra di STRING

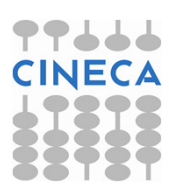

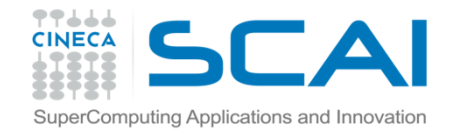

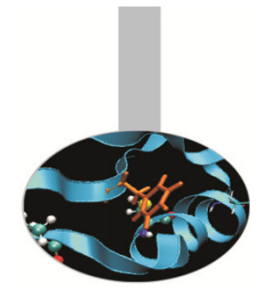

#### ESERCIZIO

#### 1. Scrivere un programma per provare le funzioni:

ADJUSTLADJUSTRINDEXLEN\_TRIMSCANVERIFY

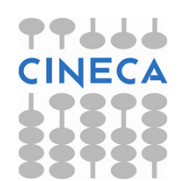